# Politechnika Krakowska im. Tadeusza Kościuszki

# Karta przedmiotu

obowiązuje studentów rozpoczynających studia w roku akademickim 2021/2022

Wydział Inżynierii Elektrycznej i Komputerowej

Kierunek studiów: Elektrotechnika i Automatyka **Profil: Ogólnoakademicki** Profil: Ogólnoakademicki

Forma sudiów: niestacjonarne Kod kierunku: E7 kod kierunku: E7 kod kierunku: E7 kod kierunku: E7

Stopień studiów: I

Specjalności: Automatyka w układach elektrycznych,Inżynieria systemów elektrycznych,Trakcja elektryczna

### 1 Informacje o przedmiocie

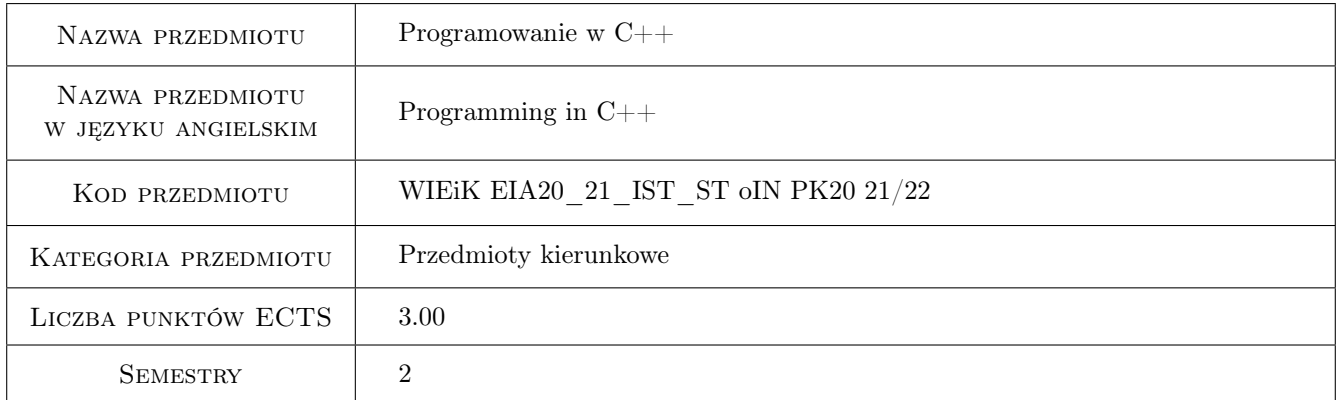

# 2 Rodzaj zajęć, liczba godzin w planie studiów

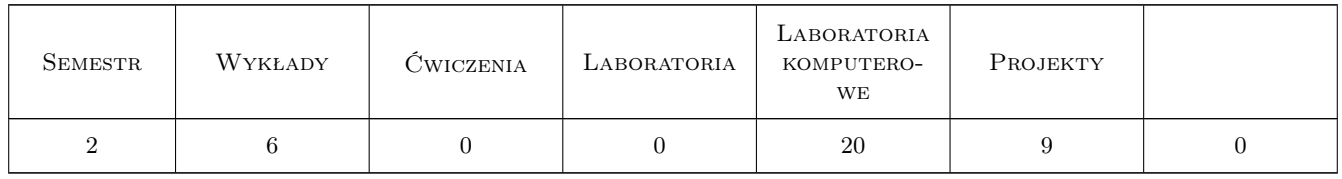

### 3 Cele przedmiotu

Cel 1 Poznanie pojęć z zakresu programowania obiektowego w języku C++

Cel 2 Poznanie konstrukcji składniowych języka C++

Cel 3 Poznanie metod reprezentacji złożonych danych i przetwarzania informacji w technice obiektowej

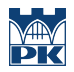

Cel 4 Nabycie umiejętności optymalizacji programów poprzez minimalizację użycia pamięci, stosowania efektywnych struktur danych i zwiększenia efektywności kodu

# 4 Wymagania wstępne w zakresie wiedzy, umiejętności i innych **KOMPETENCJI**

- 1 Podstawowa znajomość języka C++
- 2 Podstawowa umiejętność projektowania algorytmów

### 5 Efekty kształcenia

- EK1 Umiejętności Umiejętność programowania strukturalnego
- EK2 Umiejętności Umiejętność projektowania programów w technice obiektowej
- EK3 Wiedza Znajomość zasad projektowania programów w języku C++, implementujących dowolne algorytmy
- EK4 Umiejętności Umiejętność programowania w języku C++ w zakresie tworzenia samodzielnych aplikacji z wykorzystaniem standardowych bibliotek numerycznych, graficznych, wejścia/wyjścia
- EK5 Umiejętności Umiejętność organizacji przetwarzania złożonych informacji w języku C++

EK6 Wiedza Znajomość podstawowych struktur danych i organizacji wejścia/wyjścia w języku C++

## 6 Treści programowe

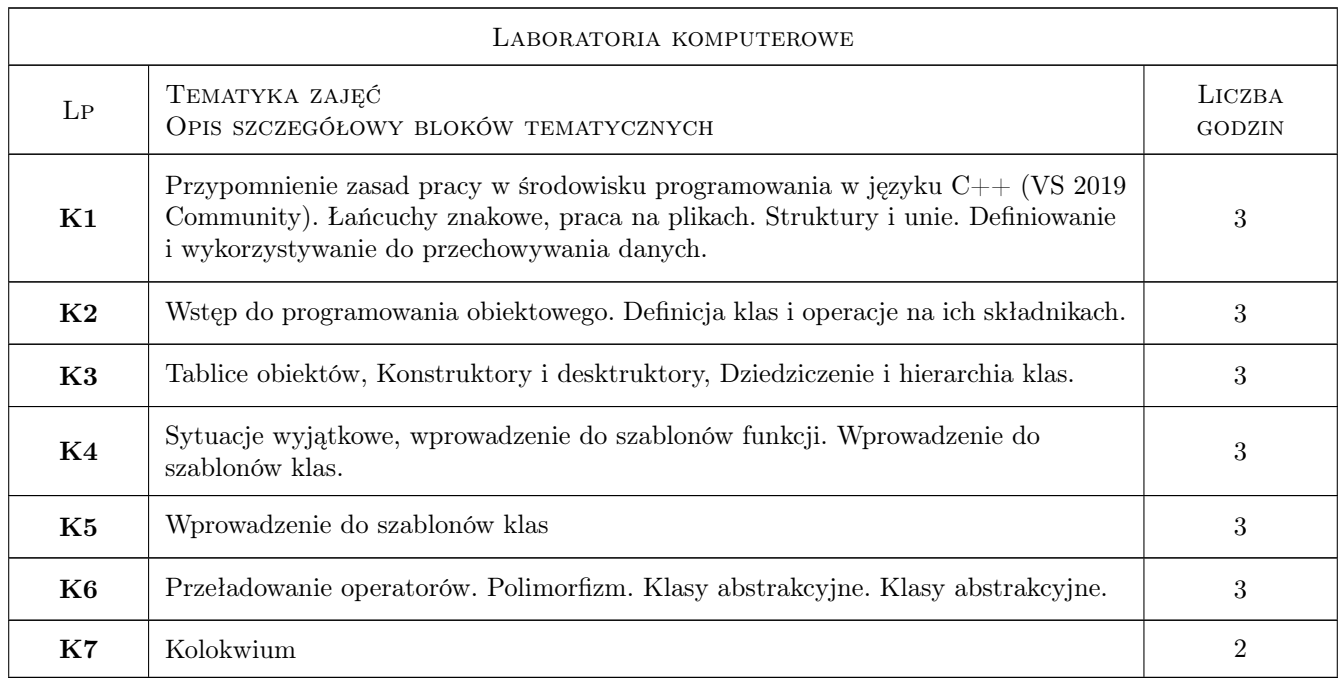

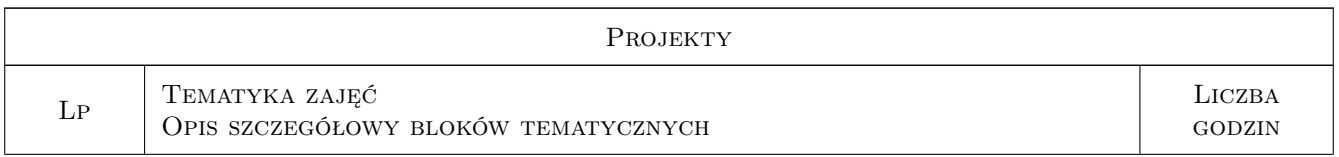

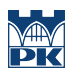

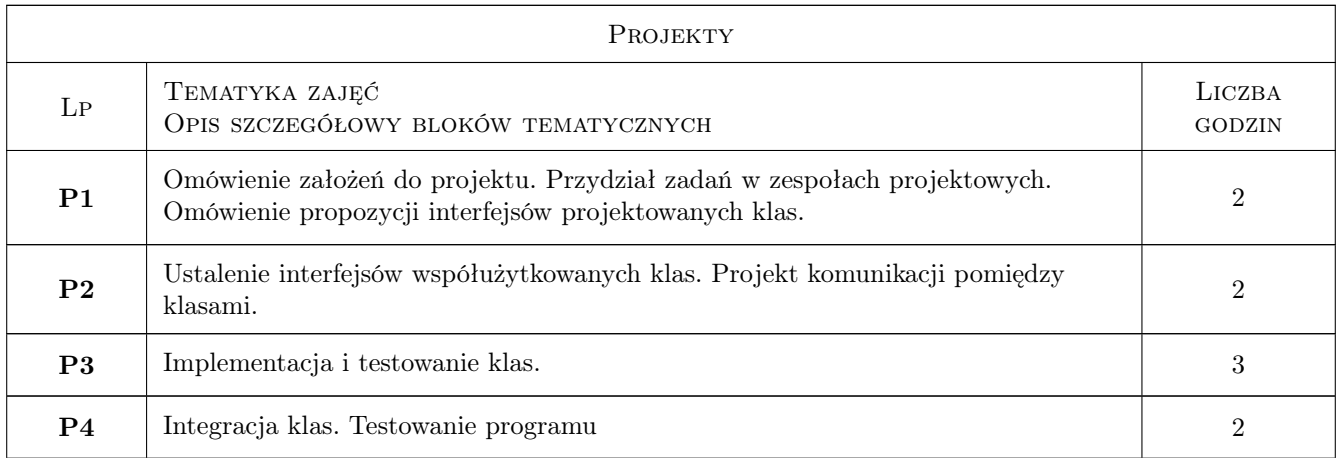

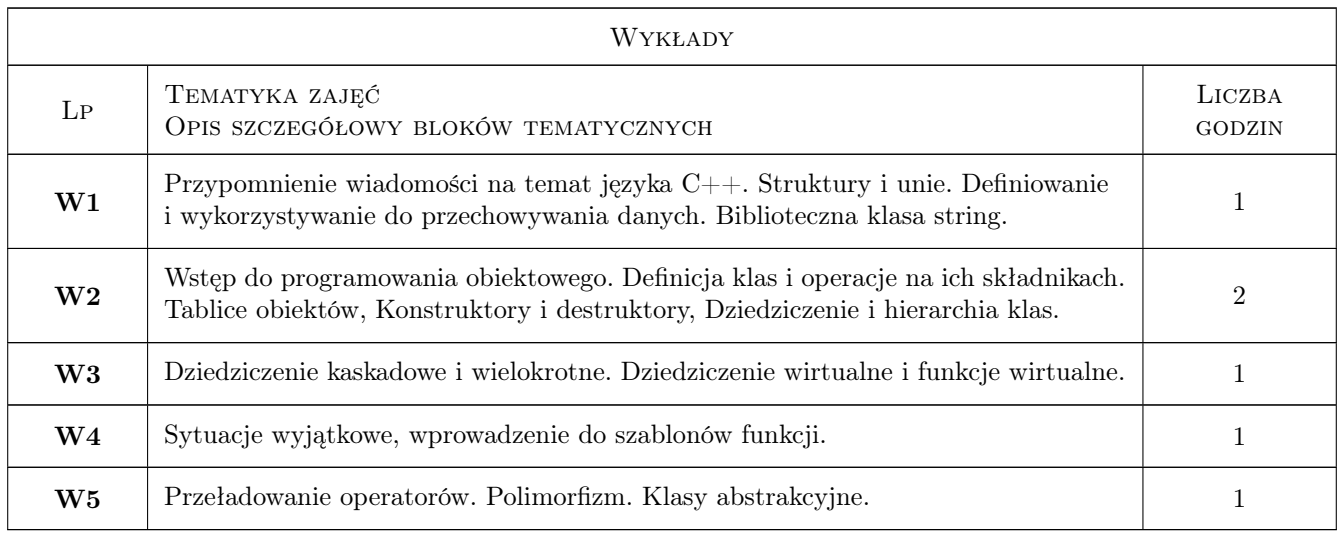

# 7 Narzędzia dydaktyczne

- N1 Ćwiczenia laboratoryjne
- N2 Konsultacje
- N3 Prezentacje multimedialne
- N4 Wykłady
- N5 Dyskusja
- N6 Ćwiczenia projektowe
- N7 Praca w grupach

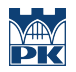

# 8 Obciążenie pracą studenta

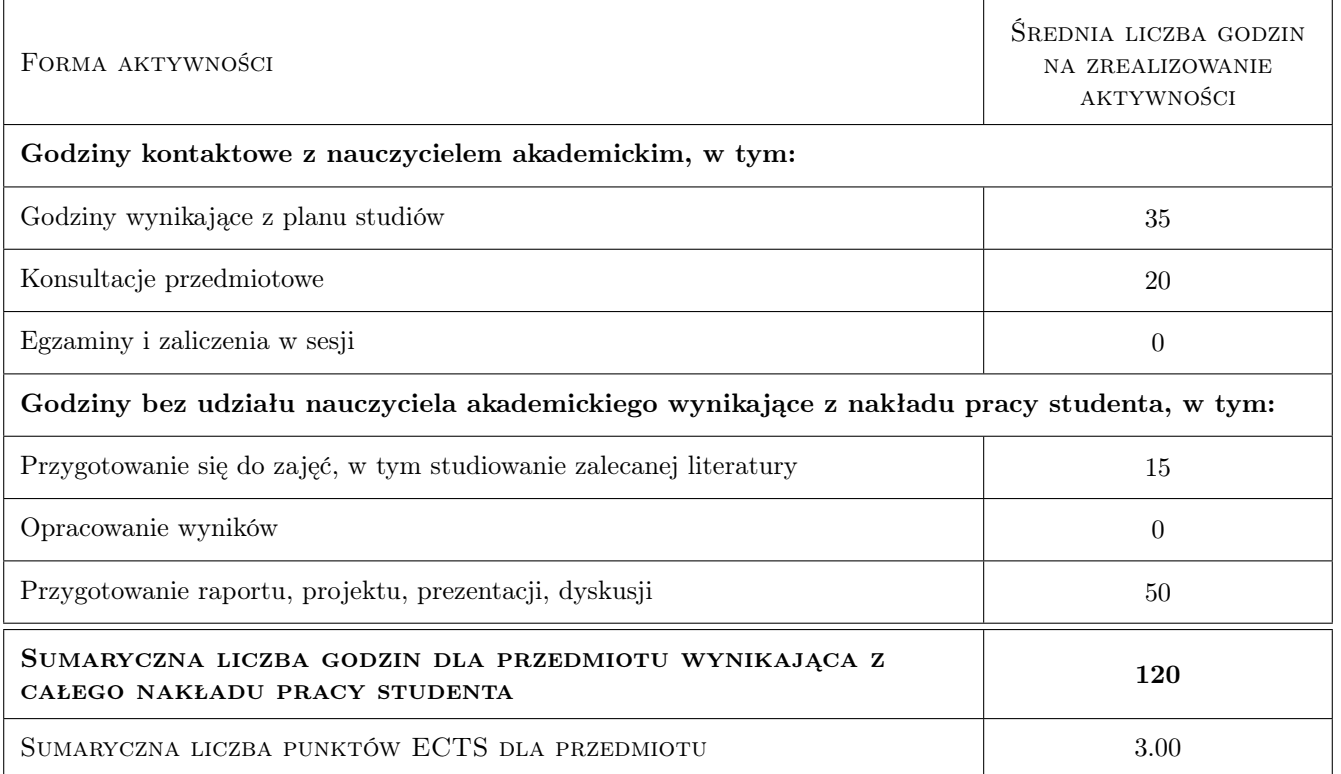

### 9 Sposoby oceny

#### Ocena formująca

F1 Kolokwium praktyczne (z możliwością zwolnienia po spełnieniu warunków podanych przez prowadzącego)

F2 Projekt zespołowy

F3 Ćwiczenie praktyczne - zadania z programowania

#### Ocena podsumowująca

P1 średnia ocen formujących

#### Kryteria oceny

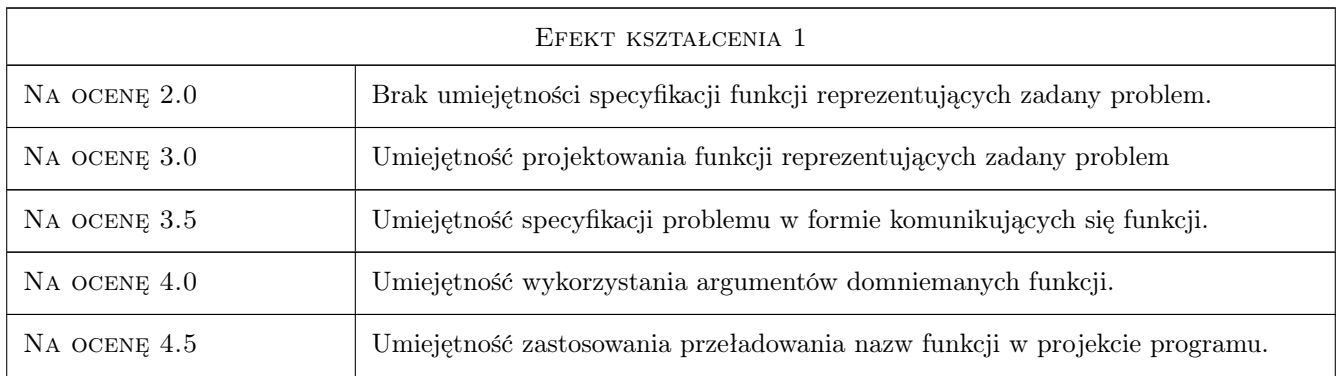

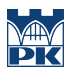

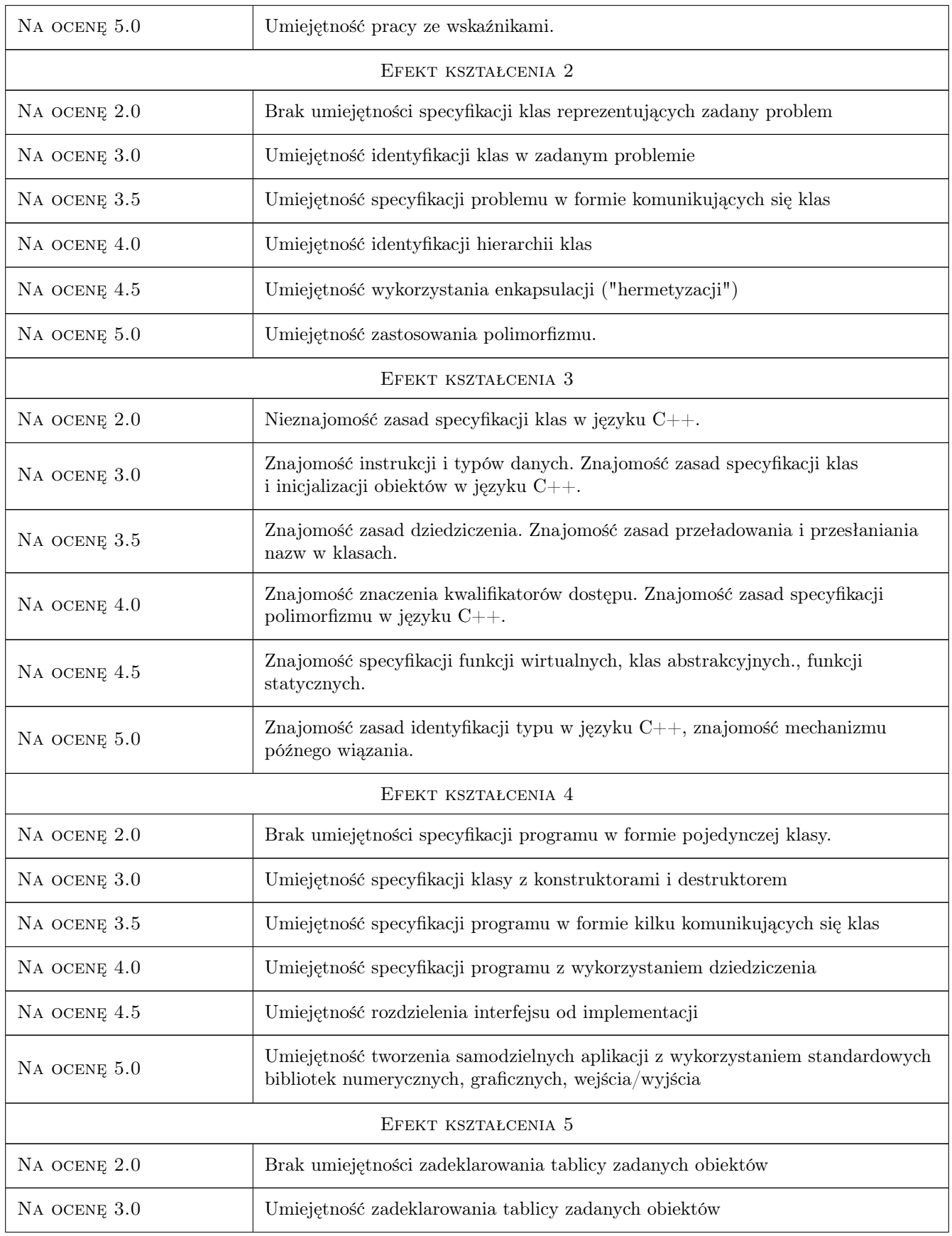

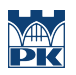

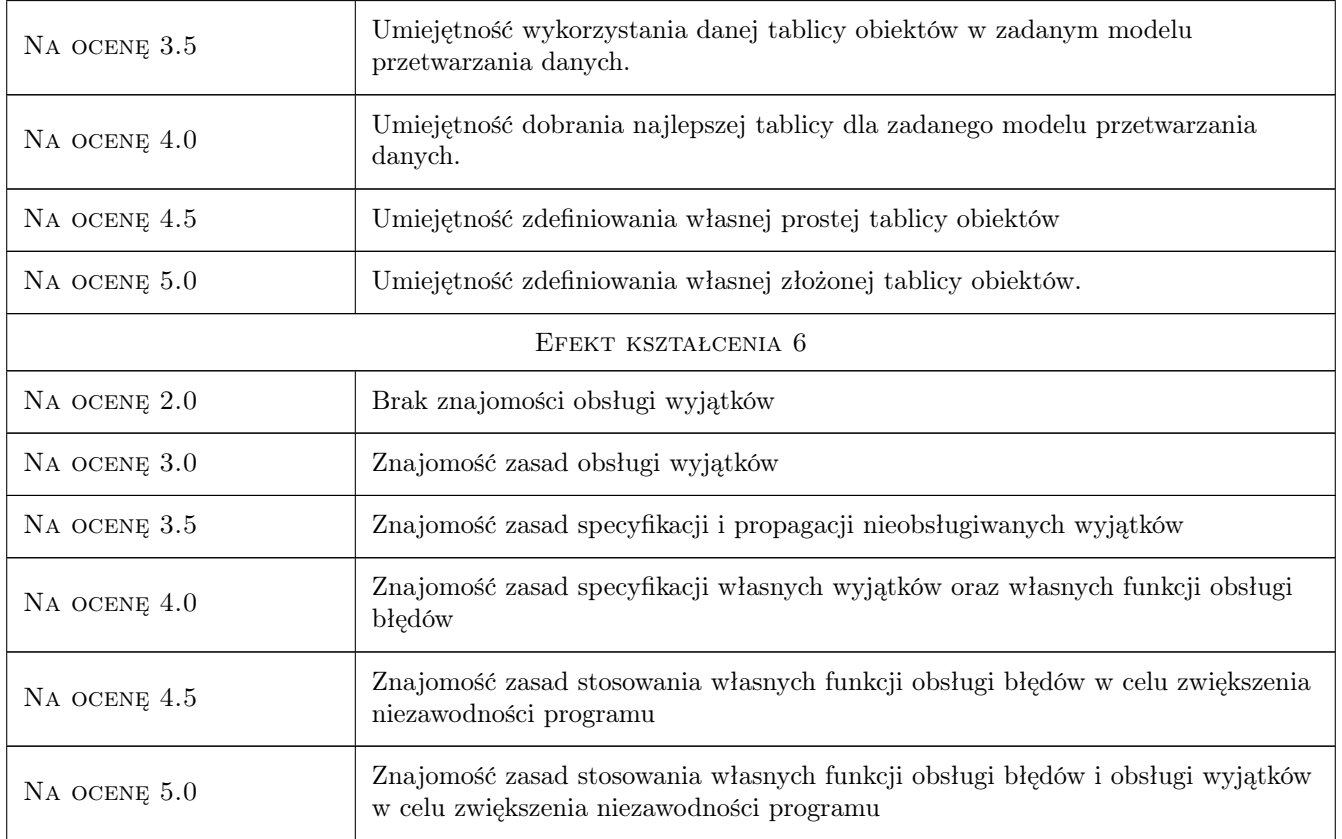

# 10 Macierz realizacji przedmiotu

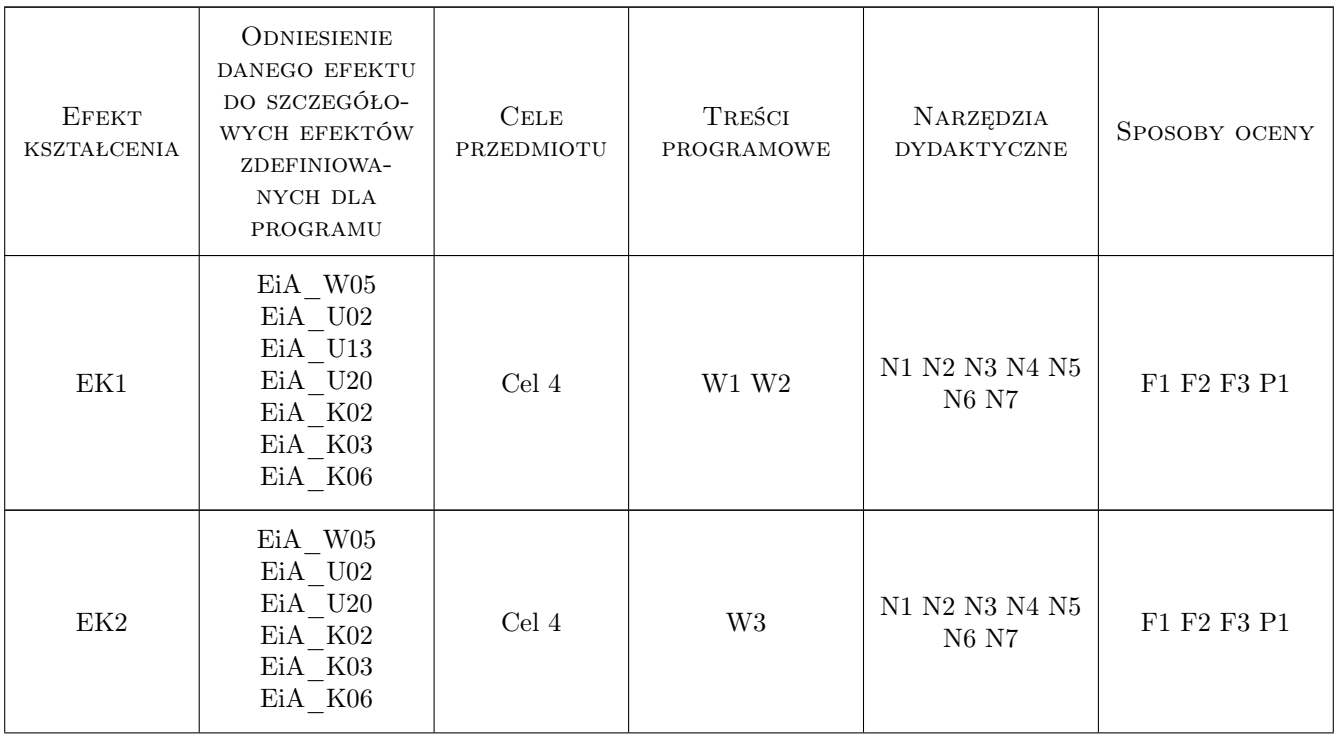

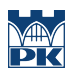

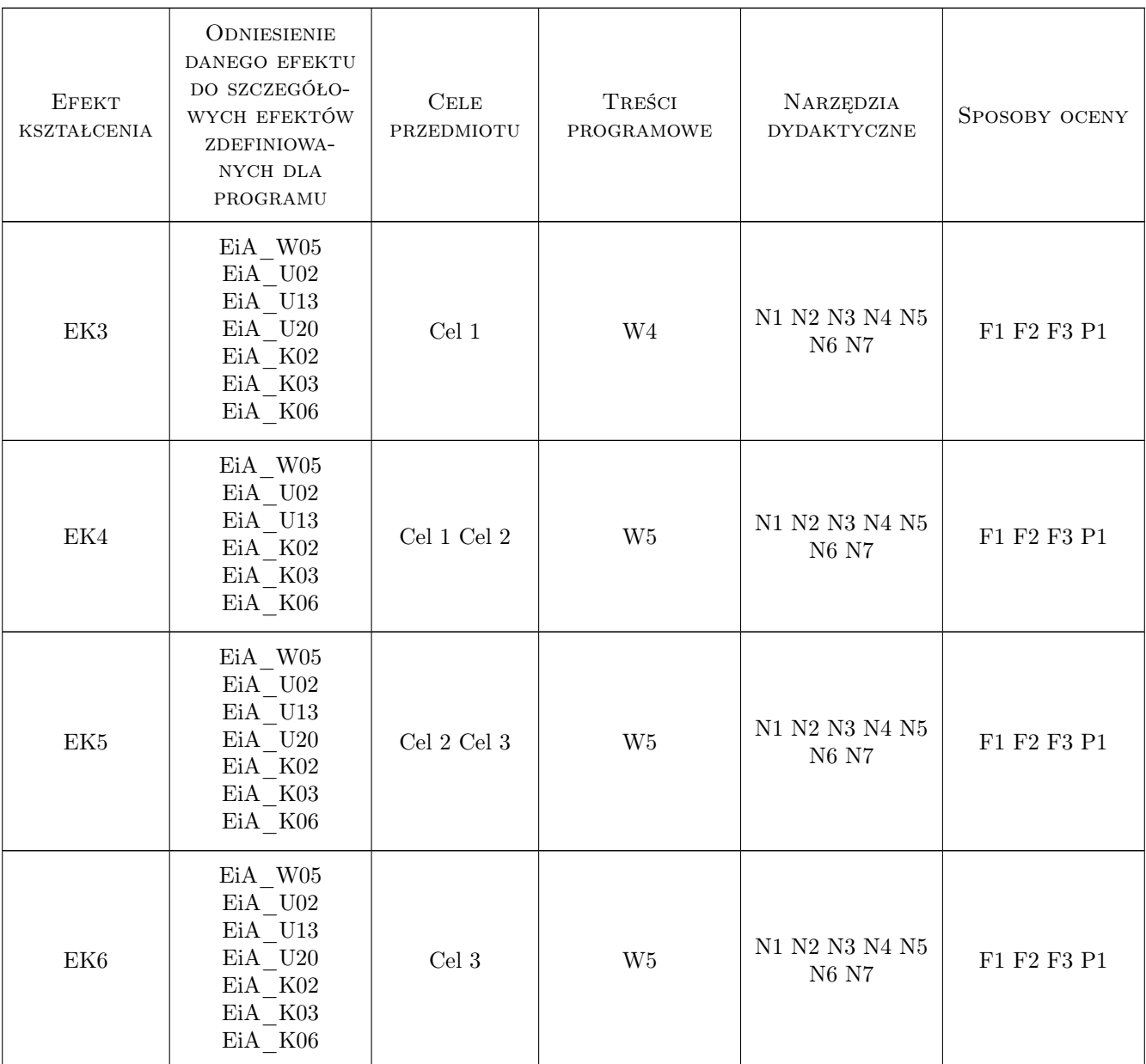

## 11 Wykaz literatury

#### Literatura podstawowa

- $\left[ 1 \ \right]$ Jerzy Grębosz Opus magnum C++11, Kraków, 2017, Wydawnictwo
- $\bm{[2]}$ Jerzy Grębosz Misja w nadprzestrzeń  $C++14/1,$  Kraków, 2020, Wydawnictwo
- $\left[ {\bf 3} \ \right]$  Bjarne Stroustrup  $J$ ęzyk ${\it C}++,$  Miejscowość, 2015, Wydawnictwo

#### LITERATURA DODATKOWA

[1 ] Autor — Tytuł, Miejscowość, 2020, Wydawnictwo

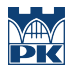

### 12 Informacje o nauczycielach akademickich

#### Osoba odpowiedzialna za kartę

prof.dr hab.inż. Volodymyr Samotyy (kontakt: vsamotyy@pk.edu.pl)

#### Osoby prowadzące przedmiot

1 mgr inż. Grzegorz Nowakowski (kontakt: gnowakowski@pk.edu.pl)

2 mgr inż. Mariusz Węgrzyn (kontakt: mariusz.wegrzyn@pk.edu.pl)

# 13 Zatwierdzenie karty przedmiotu do realizacji

(miejscowość, data) (odpowiedzialny za przedmiot) (dziekan)

PRZYJMUJĘ DO REALIZACJI (data i podpisy osób prowadzących przedmiot)

. . . . . . . . . . . . . . . . . . . . . . . . . . . . . . . . . . . . . . . . . . . . . . . .

. . . . . . . . . . . . . . . . . . . . . . . . . . . . . . . . . . . . . . . . . . . . . . . .